# **como fazer jogo loteria pela internet**

- 1. como fazer jogo loteria pela internet
- 2. como fazer jogo loteria pela internet :neymar casa de apostas
- 3. como fazer jogo loteria pela internet :golden nugget online casino review

## **como fazer jogo loteria pela internet**

#### Resumo:

**como fazer jogo loteria pela internet : Recarregue e ganhe! Faça um depósito em mka.arq.br e receba um bônus colorido para continuar sua jornada vencedora!**  contente:

s para fazer pagamentos online e, como tal, definitivamente tem muito a oferecer aos adores online. O mais importante é que você tem a garantia da máxima confidencialidade uando paga com Paypal, bem como quando você escolhe retirar o dinheiro da como fazer jogo loteria pela internet conta de

ogo usando a solução de pagamento altamente considerada. Como o Paypal funciona Paypal asicamente funciona como uma carteira digital que permite armazenar todo o seu

### **Como apostar no Pixbet Futebol: Guia Completo**

O mundo das apostas esportiva a está em como fazer jogo loteria pela internet constante crescimento no Brasil, com milhares de entusiastaes desejando participar A cada dia. Uma nas principais plataformas nacionais para esse tipo da atividade é o Pixbet – que oferece uma ampla variedade e opções como probabilidadeSem{ k 0] jogosde futebol.

Neste guia, você vai aprender tudo sobre como apostar no Pixbet Futebol. desde a abertura de uma conta até à colocação das suas primeiras apostas.

### **1. Abra uma conta no Pixbet**

Antes de começar, é necessário ter uma conta ativa no Pixbet. Para isso: acesse o site oficial e clique em como fazer jogo loteria pela internet "Registrar- se". Preencha os formulário com suas informações pessoais ou verifiques como fazer jogo loteria pela internet contas através do seu email.

### **2. Faça um depósito**

Após a verificação, é hora de fazer um depósito para ter saldo disponível com apostas. No canto superior direito da tela e clique em como fazer jogo loteria pela internet "Depositar"e escolha uma dos métodosde pagamento disponíveis; Digite o valor desejado ou conclua A transação.

### **3. Navegue até a seção de Futebol**

Com o saldo em como fazer jogo loteria pela internet como fazer jogo loteria pela internet conta, é hora de escolherem{K 0] que jogos deseja apostar. No menu principal e clique com'k0)); "Esportes"e depois a ("ks0.| -Futebol". Escolha um jogo desejado ou re Cliques por ""ck1 (Aposta disponíveis.

#### **4. Escolha sua aposta**

Agora que você está na página de apostas do jogo, é hora para escolher a como fazer jogo loteria pela internet ca. Existem várias opções e como resultado final por númerode gols ou handicap entre outros! Escolha uma com melhor se Adapte à minha análise E clique em como fazer jogo loteria pela internet "Apostar"para readicioná-la ao seu cupom: apostas.

#### **5. Confirme sua aposta**

Na última etapa, você verá o resumo da como fazer jogo loteria pela internet aposta no cupom. Verifique se tudo está correto e a Se sim: cliques em como fazer jogo loteria pela internet "Confirmar Aposta" para finalizar O processo.

Parabéns! Você acabou de realizar como fazer jogo loteria pela internet primeira aposta no Pixbet Futebol. Agora, é só aguardar o resultado do jogo e torcer para que nossa previsão seja acertada.

### **como fazer jogo loteria pela internet :neymar casa de apostas**

## **Afiliado Sportingbet: Como Ganhar Dinheiro Com Apostas Esportivas**

No mundo dos jogos online, existem vários métodos para se fazer dinheiro. Um deles é se tornar um afiliado de sites de apostas esportivas, como o Sportingbet. Neste artigo, vamos te mostrar como se tornar um afiliado e começar a ganhar dinheiro com apostas esportivas.

Primeiro, é importante entender o que é um afiliado. Um afiliado é um parceiro de um site ou negócio que recebe uma comissão por promover ou vender os produtos ou serviços deles. No caso do Sportingbet, você receberá uma comissão por trazer novos jogadores para o site.

Para se tornar um afiliado do Sportingbet, é necessário se cadastrar no programa de afiliados deles. Isso é facilmente acessível em como fazer jogo loteria pela internet seu site oficial. Depois de se cadastrar, você terá acesso a uma variedade de materiais de marketing, como banners e links de afiliados, que podem ser usados para promover o site.

Uma vez que você tenha seus links de afiliados, é hora de começar a promover o Sportingbet. Isso pode ser feito em como fazer jogo loteria pela internet seu site pessoal, blog ou redes sociais. Quanto mais pessoas clicarem em como fazer jogo loteria pela internet seus links e se registrarem no site, mais dinheiro você fará.

Mas o que realmente faz um afiliado ganhar dinheiro com o Sportingbet? A resposta é comissões. Quanto mais jogadores você trazer para o site, maior será a como fazer jogo loteria pela internet comissão. Além disso, quanto mais esses jogadores apostarem, mais você ganhará. Isso significa que quanto mais você promover o site, mais dinheiro você fará.

Em resumo, se tornar um afiliado do Sportingbet é uma ótima maneira de ganhar dinheiro com apostas esportivas. Com uma variedade de materiais de marketing e uma comissão generosa, é fácil ver por que tantas pessoas estão se inscrevendo no programa de afiliados do Sportingbet. Então, se você está procurando uma maneira de se fazer dinheiro online, tornar-se um afiliado do Sportingbet pode ser a resposta que está procurando.

nte para abrigar quatro grandes clubes de futebol: Corinthians, Palmeiras, So Paulo e ntos. Indo ver um jogo de Futebol na cidade deve ser no topo da lista de afazeres de lquer turista. Tudo o que você precisa saber sobre os quatro principais clubes do l de São paulo theculturetrip: sul-america : brasil. artigos um é Flamengo de Rio de

### **como fazer jogo loteria pela internet :golden nugget online casino review**

### **Alemanha celebra gol no último suspiro e evita adversário difícil na Eurocopa**

A Alemanha saiu do gramado de forma mais humilde e sabia, com euforia após o cabeceio de Niclas Füllkrug no tempo adicional, aliviada por liderar o grupo, mas talvez com uma ideia mais realista do que é capaz e onde está. Como um de seus trens, a jornada da Alemanha na Eurocopa de 2024 apresentou atrasos e estolamentos, ameaçando uma desviação inesperada. Esse gol valia mais do que um ponto do Grupo A. Ele evitou um jogo de 16 avos-de-final no Olympiastadion de Berlim - provavelmente contra seu algoz, a Itália - seguido talvez da Inglaterra, França e Espanha. Mais importante ainda, ele mantém as boas vibrações como fazer jogo loteria pela internet torno de um torneio de descobertas e crescimento.

#### **Ansiedade com cartão amarelo e facilidade suíça para cortar**

O cartão amarelo para Jonathan Tah é um incômodo, o que o deixa de fora do próximo jogo, e há uma certa ansiedade com a facilidade com que a Suíça conseguiu cortá-los no contra-ataque. Ainda há muito trabalho a ser feito nesta equipe, mas após o gol tardio de Füllkrug, o show ainda está rodando, embora seja apenas por um fio.

#### **Xhaka brilha no meio-campo e leva Suíça ao empate**

 A equipe de Murat Yakin foi espetacular e escorregadia, salgada quando necessário, marcando no primeiro tempo com Dan Ndoye e mantendo a liderança até os 90 minutos. Eles tiveram um pouco de sorte, mas também a aproveitaram, comandados pelo magnífico Granit Xhaka, eleito o melhor jogador do jogo após um duelo fascinante com a grande estrela alemã Toni Kroos no meio-campo.

**Jogador Equipe Minutos Posição**

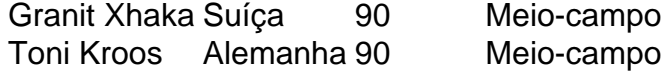

Xhaka nunca foi uma força periférica neste jogo, não apenas como líder e símbolo, mas como o homem com as chaves do mainframe do Bayer Leverkusen, tendo conquistado o título da Bundesliga com Tah, Robert Andrich e Florian Wirtz esta temporada. No entanto, a maior parte de suas atenções estava focada como fazer jogo loteria pela internet Kroos, determinado a desestabilizar o condutor alemão, fazendo com que a Alemanha tivesse dificuldades como fazer jogo loteria pela internet manter o ritmo.

Author: mka.arq.br Subject: como fazer jogo loteria pela internet Keywords: como fazer jogo loteria pela internet Update: 2024/6/29 22:23:40